# **GANTICO** MANUAL COMPLETO - ATUADOR MAXIM AR - EM56 ELÉTRICO

O atuador aplica-se extensamente às janelas maxim ar motorizadas. É particularmente adequado para janelas montadas no alto, onde é difícil de pessoas alcançarem, trabalhando com diferentes tipos de sistemas de controle de automação, como detector de fumaça e detector de temperatura, é fácil de operar a janela abrindo e fechando automaticamente.

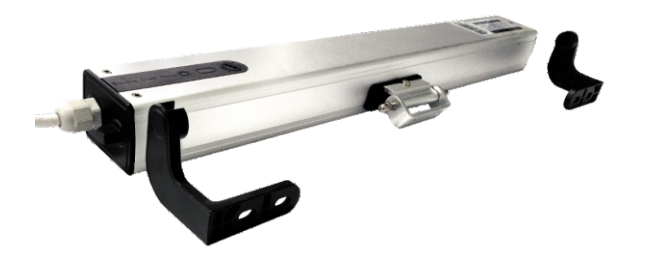

### **1. CARACTERÍSTICAS**

- → Entrada de energia AC 100-240 de tensão larga, adequada para todos os diferentes pedidos<br>do país;
- → Ajustar o curso pelo botão de ajuste; O curso máximo pode chegar a 400 mm;
- → Aplique na janela de tamanho pequeno, de 47 cm até 150 cm;
- $\rightarrow$  Os materiais da corrente usam o metal inoxidável das camadas dobro;
- → Corrida estável e suave;
- Corpo em alumínio com tratamento com jato de areia. A tampa e os suportes são de zinco permitem fundição;
- → Dois suportes de ABS com resistência antichamas e guia deslizante POM tornam o motor mais seguro e silencioso;

## **2. PARAMETROS**

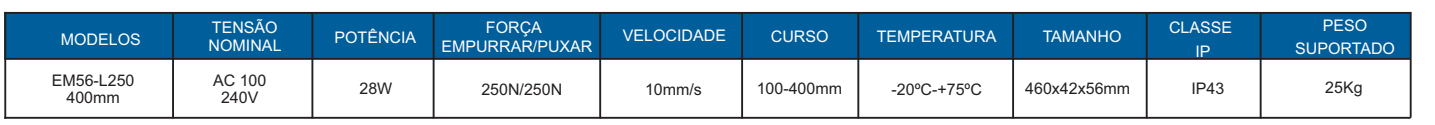

## **3. APLICAÇÃO**

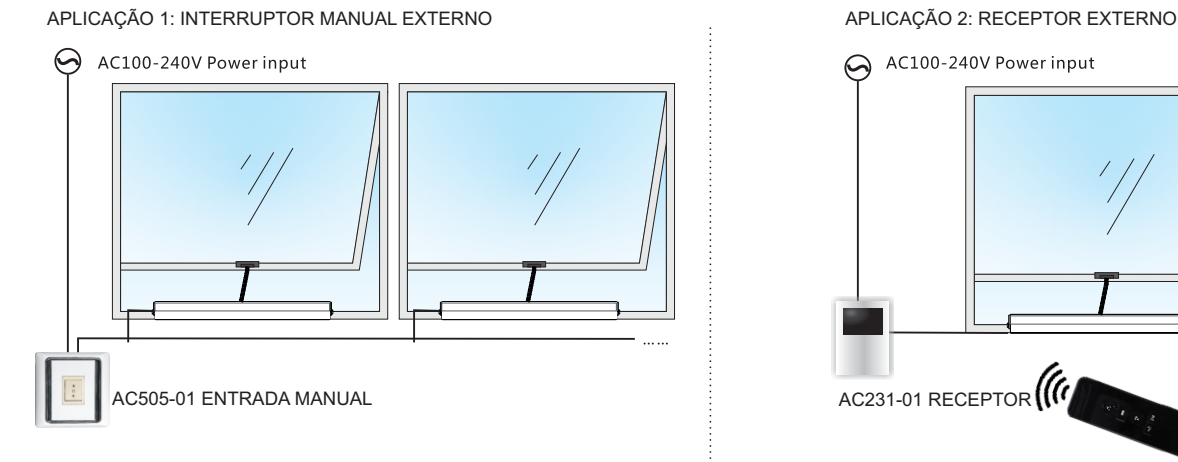

PORCA CONECTOR DA JANELA

ABRIDOR DE JANELA DE CORRENTE

PARAFUSO HEXO INTERNO

CORRENTE

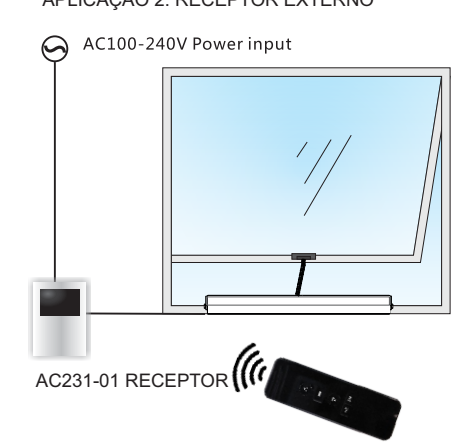

## **4. EXPLICAÇÃO DA ESTRUTURA 5. INSTALAÇÃO**

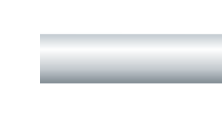

Preto= Fechado Marrom= Aberto Verde/amarelo-Azul = Neutro

Top-pendurado aplicação de janela

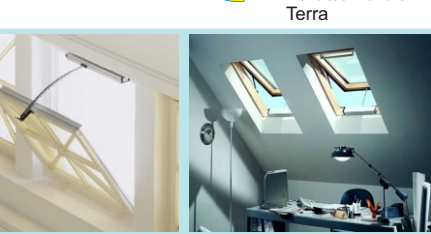

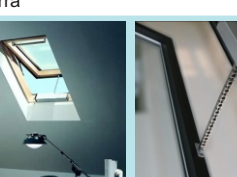

Hopper aplicação de janela

Pivotado ao centro aplicação de janela

### **Ligação RECEPTOR EXTERNO**

SUPORTE ESQUERDO PORCA

BOTÃO DE AJUSTE

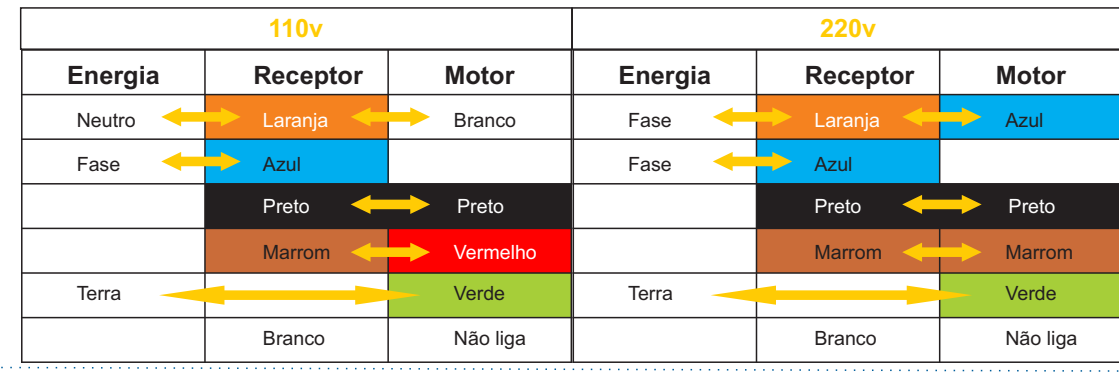

SUPORTE DIREITO

01

## **6. ETAPA DE INSTALAÇÃO**

#### **PASSO 1: INSTALAÇÃO DO SUPORTE**

Meça a largura da moldura da janela e instale o atuador no meio. Instale os dois suportes de acordo com a foto de tamanho mostrada.

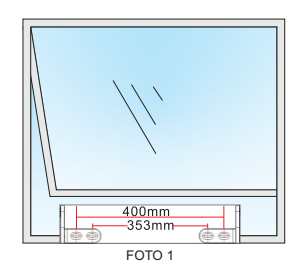

#### **PASSO 2: INSTALAÇÃO DO MOTOR**

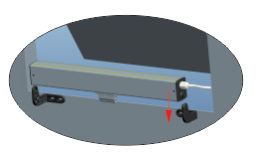

1. Corrente do motor virado para baixo, coloque o motor no suporte.

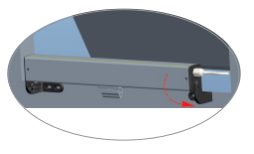

2. O motor girar 90 graus como o diagrama da seta. Faça a corrente do motor ficar de frente para a janela.

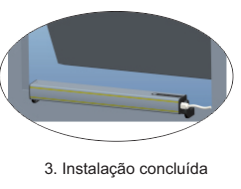

FOTO 2

Meça a largura da faixa na janela e instale o conector no meio da faixa da janela. Fixe o conector de acordo com o **PASSO 3: INSTALAÇÃO DO CONECTOR DA JANELA**

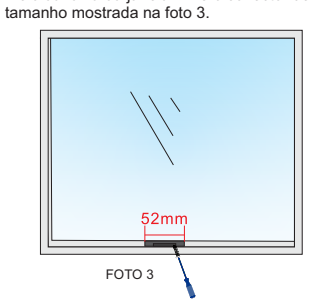

#### **PASSO 4: ESQUEMA DE LIGAÇÃO DO MOTOR**

Coloque o fixador dentro do furo conectando o motor e fixando o parafuso. Ajuste o suporte, certificando-se de que a corrente pertence ao motor. Acabamento da instalação.

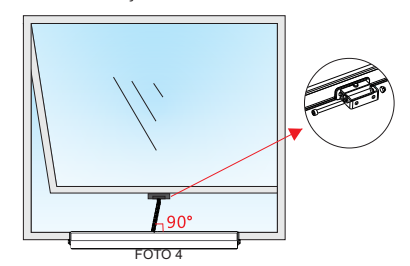

## **7. INSTRUÇÃO DE OPERAÇÃO** – Por favor, configure a abertura antes de usar

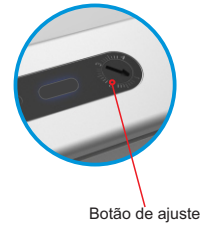

#### **1. CONFIGURAÇÃO DA ABERTURA**

Há 1, 2, 3, 4 figuras no botão de ajuste, como mostrada na foto esquerda, cada figura significa 100mm, 200mm, 300mm e 400mm de curso (abertura).

**Exemplo:** Se você quiser que o motor estenda 200mm, você pode operar da seguinte forma:

1. Ajuste o botão para a figura

2. Opere o motor, o motor abrirá a janela 200mm e parará automaticamente (Se a abertura não está na posição perfeita, você pode ajustar um pouco c<br>botão; o motor não funcionará automaticamente após o seu ajuste, você tem q posição limite).

**Atenção:** O motor para automaticamente quando há algum obstáculo na abertura.

Enquanto o motor estiver apitando, solte o botão de "PARAR" e pressione o botão de "REGULAGEM", que se encontra atrás do controle.

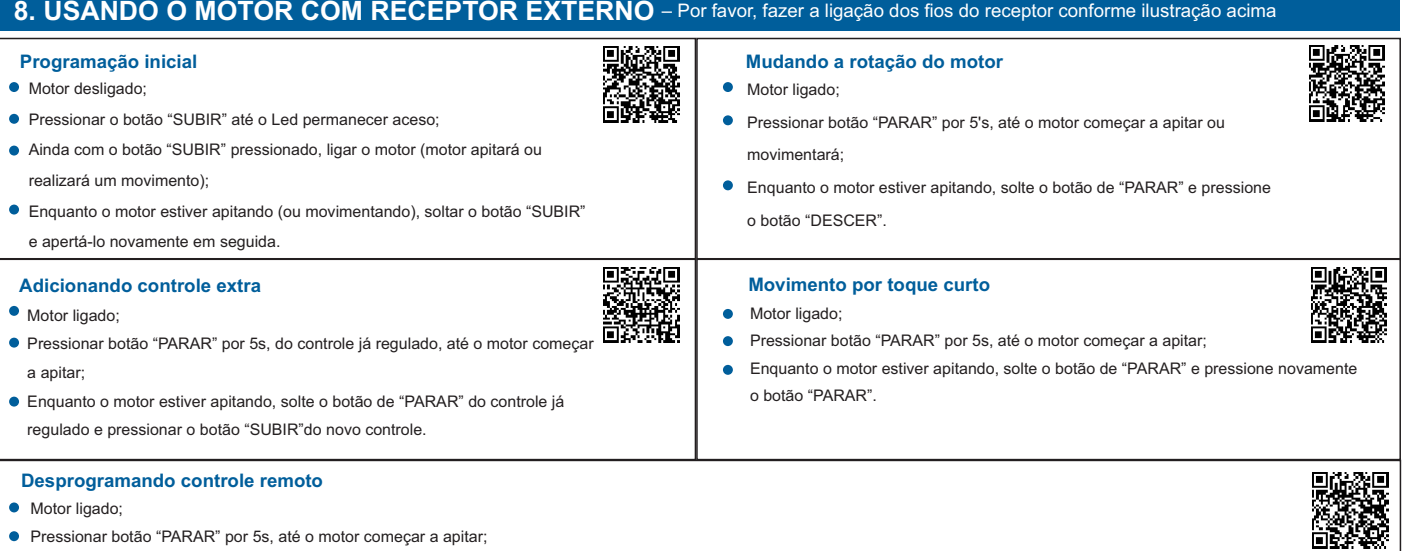

## **Correções de Falhas Comuns**

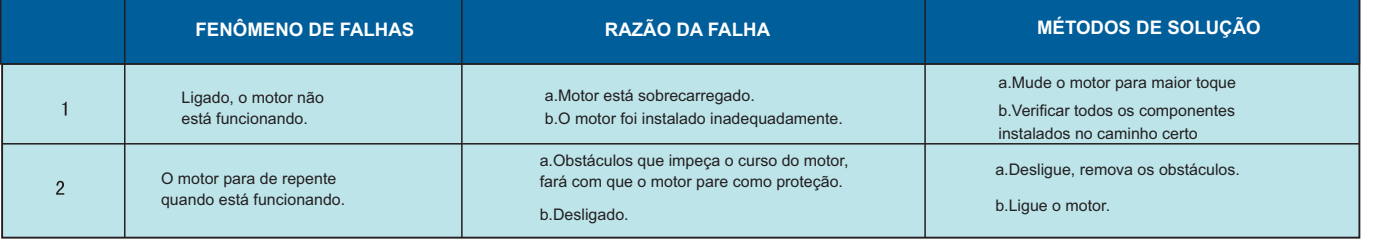